$1.5$ 

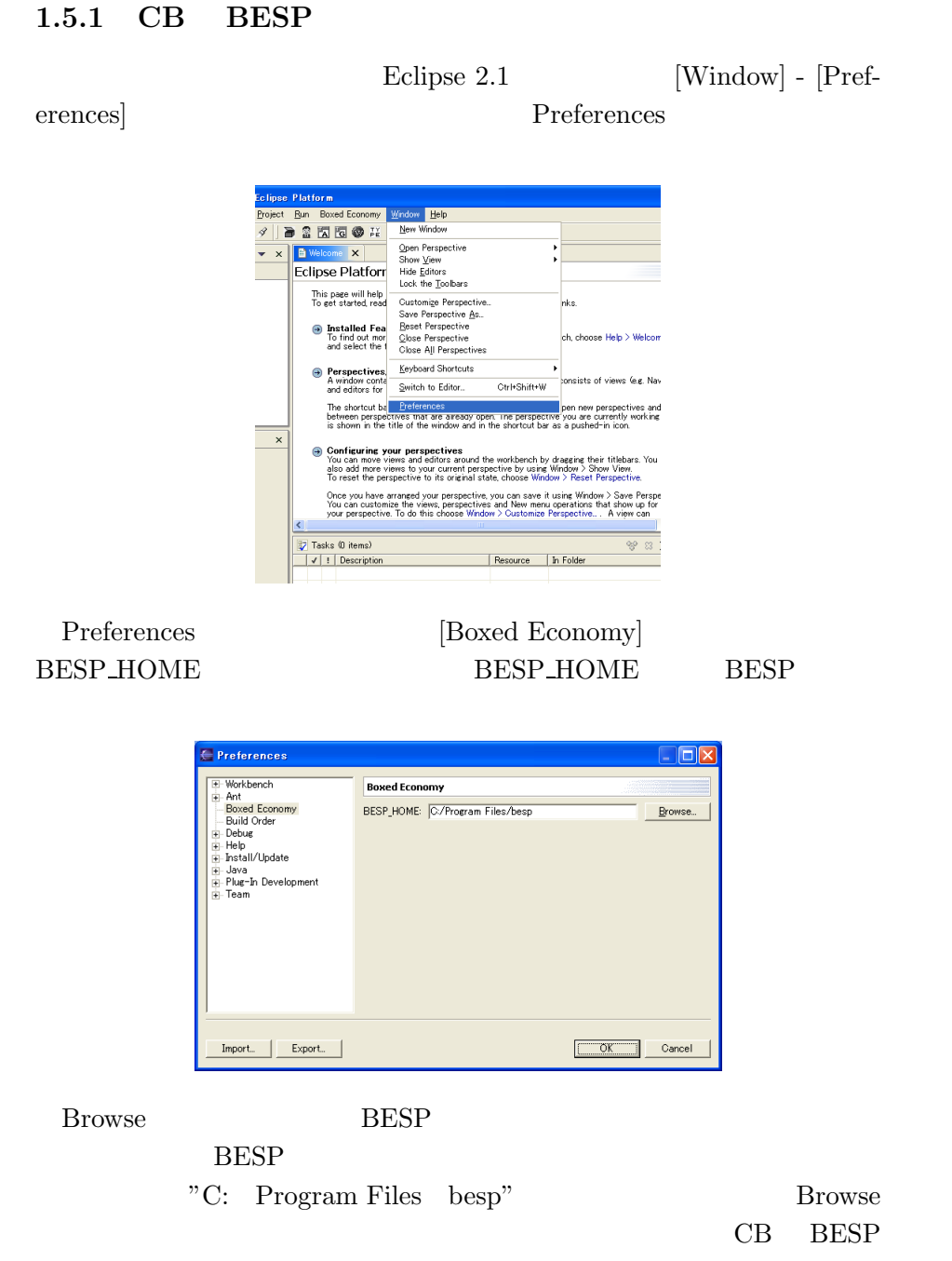

Preferences

## **1.5.2 Eclipse Java SDK 1.4.1**

Java Compiler Preferences  $\begin{array}{ccc} \text{[Java]} & \hspace{1.5cm} & \text{(Java)} \\ \end{array}$ Compiler] を選択します。右側に表示された [Compliance and Classfiles] "JDK Compliance" "Compiler compliance level"  $\,$ 

 $"1.4"$ 

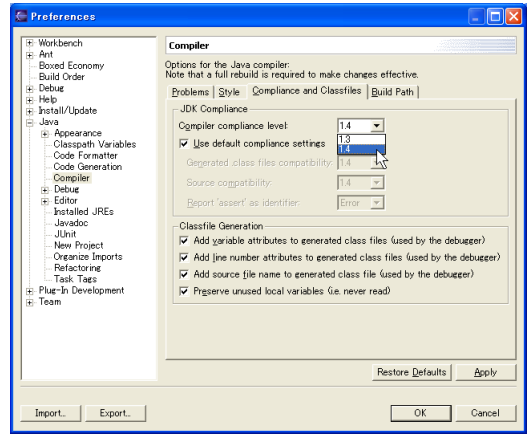

[OK] Freferences